## **iManager Access through Remote Desktop**

Use "My Computer" for navigation. Access iManager through this by entering this address in Internet Explorer

<http://dsnwntsv.spsd.local/nps/servlet/portal?render=on>

**John Thurlow | Technology Education | (207) 885-5000 | FAX: 1-877-356-6112** | [www.JohnThurlow.com](http://www.johnthurlow.com/)

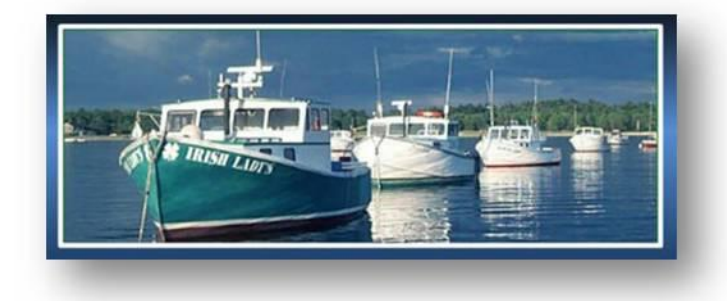